# **Erste Schritte am Computer**

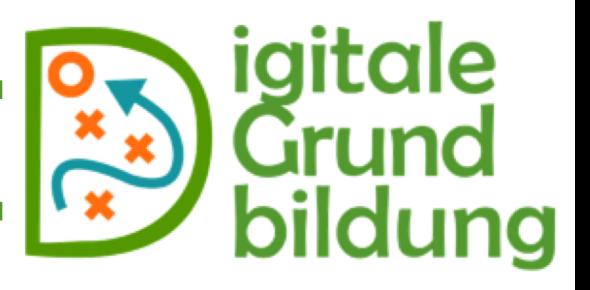

**Tastatur**

### **https://quizlet.com/219339007/deutsche-tastatur-diagram/**

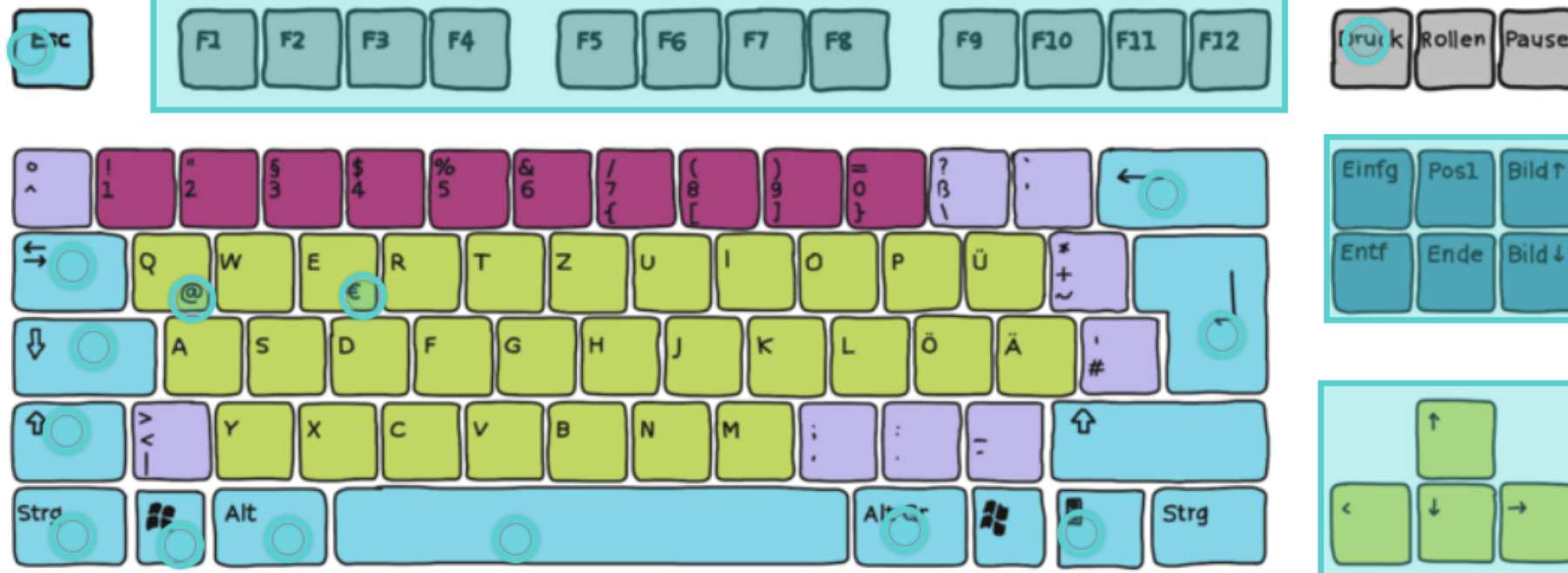

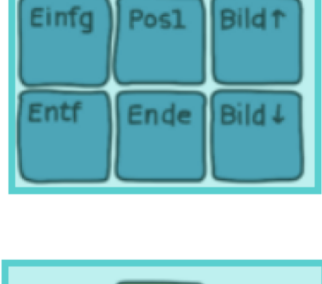

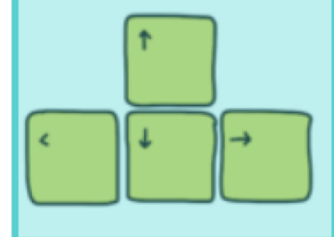

**I**

#### **Welche Taste hat welche Funktion?**

- **1. Escape-Taste**
- **2. Shift-Taste**
- **3. Feststell-Taste**
- **4. Leertaste**
- **5. Backspace-Taste**
- **6. Enter oder Eingabe-Taste**
- **7. Steuerung (Strg)-Taste**
- **8. Alt Gr-Taste + Q**
- **9. Windows-Taste**
- **10. Tabulator/-Taste**

## **Welches Wort wird gesucht?**

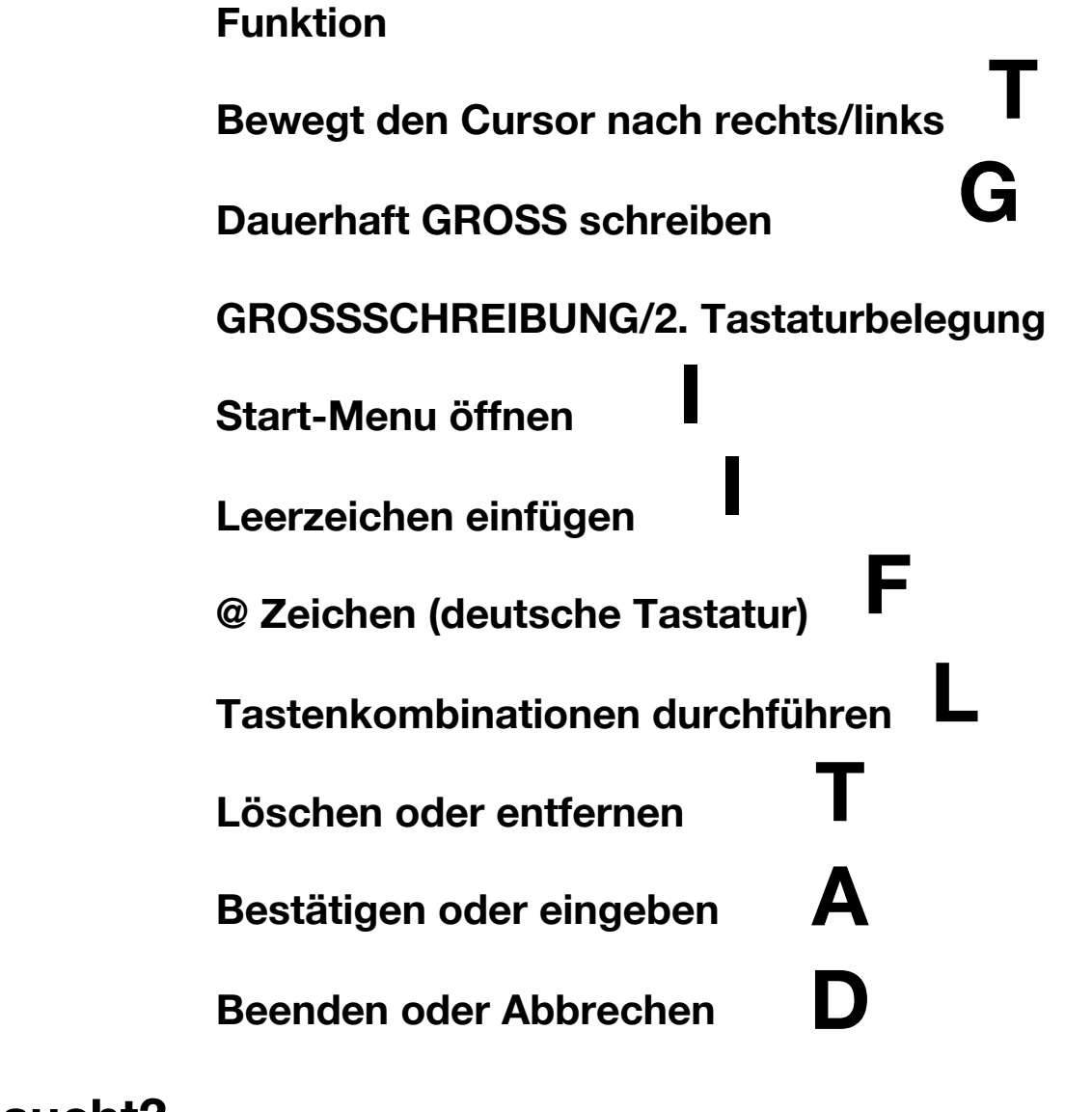

# **Erste Schritte am Computer**

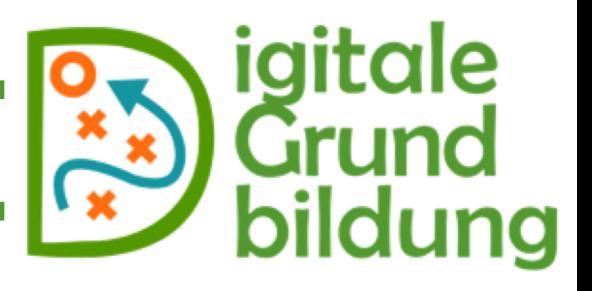

**Bild 1** 

**Tastatur**

### **https://quizlet.com/219339007/deutsche-tastatur-diagram/**

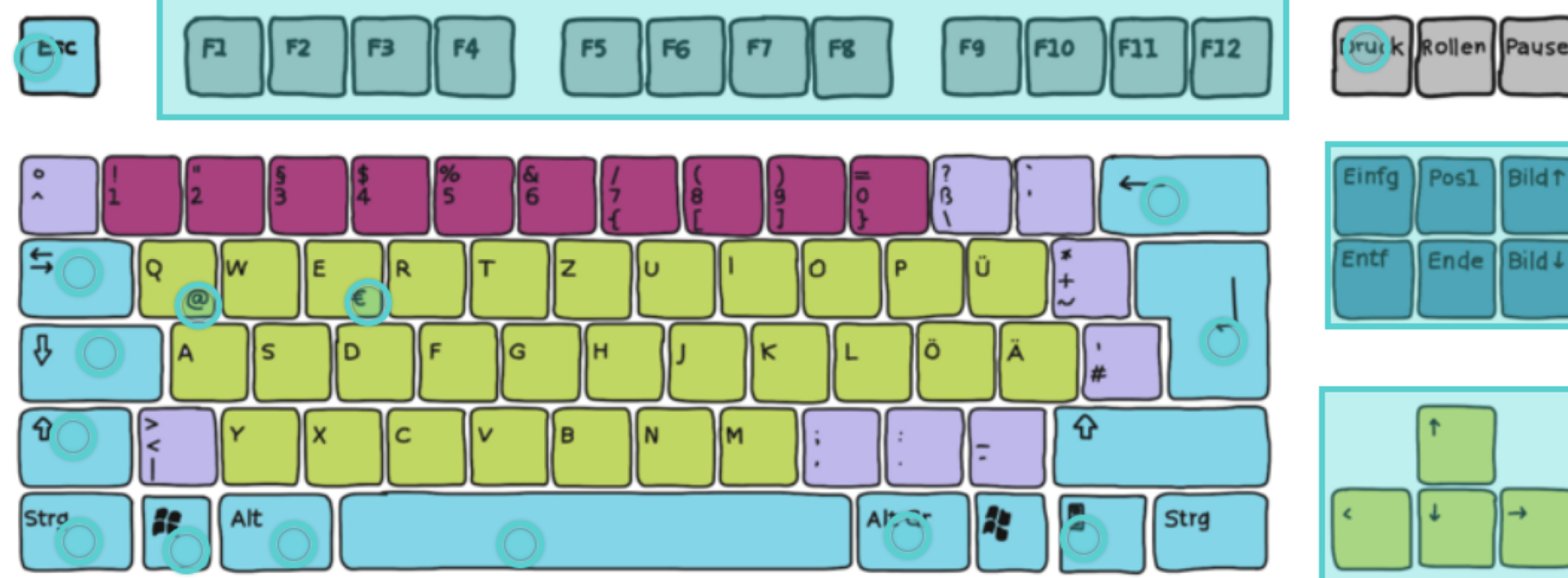

#### **Welche Taste hat welche Funktion?**

- **1. Escape-Taste**
- **2. Shift-Taste**
- **3. Feststell-Taste**
- **4. Leertaste**
- **5. Backspace-Taste**
- **6. Enter oder Eingabe-Taste**
- **7. Steuerung (Strg)-Taste**
- **8. Alt Gr-Taste + Q**
- **9. Windows-Taste**
- **10. Tabulator/-Taste**

## **Welches Wort wird gesucht?**

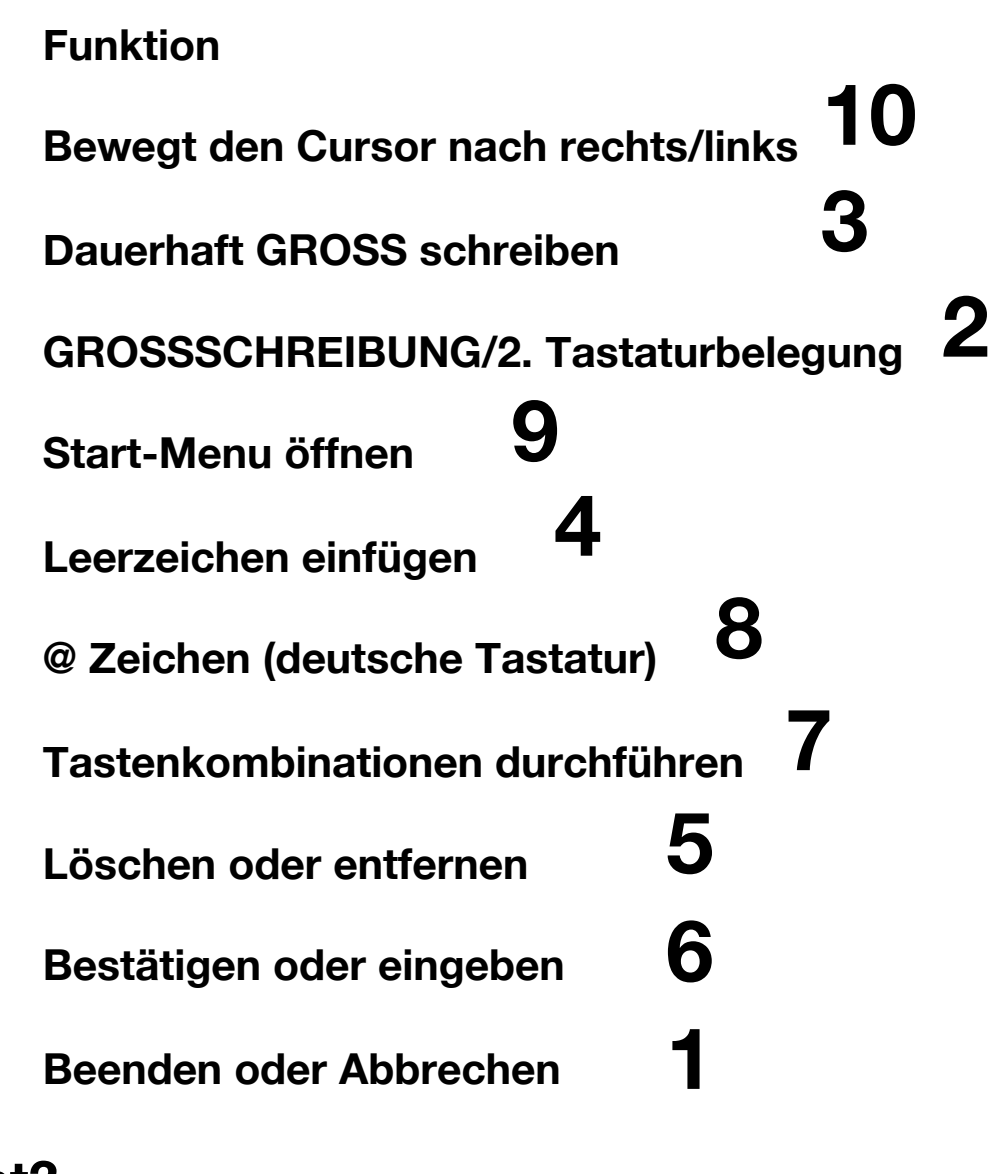